## **Dessin gradué**

Pour découvrir le dessin codé, il faut placer les points A, B, C... selon les indications du tableau cidessous (*Par exemple, le point A est sur la première droite et son abscisse est 0,5*). Attention, l'unité de mesure change d'une droite à l'autre.

Quand tous les points auront été placés, les relier en suivant les instructions données sous le dessin.

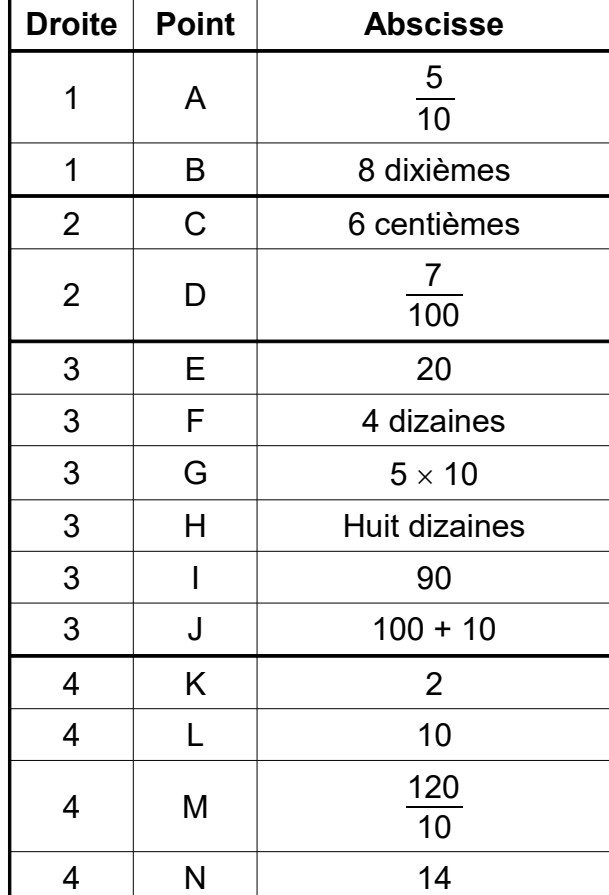

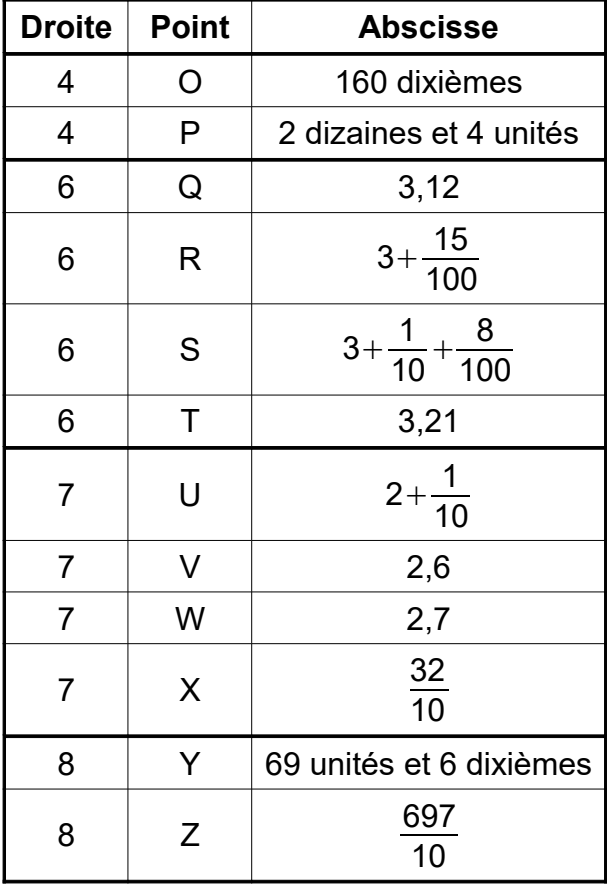

Placer les points sur les droites graduées en procédant comme indiqué ci-dessus (au crayon gris) :

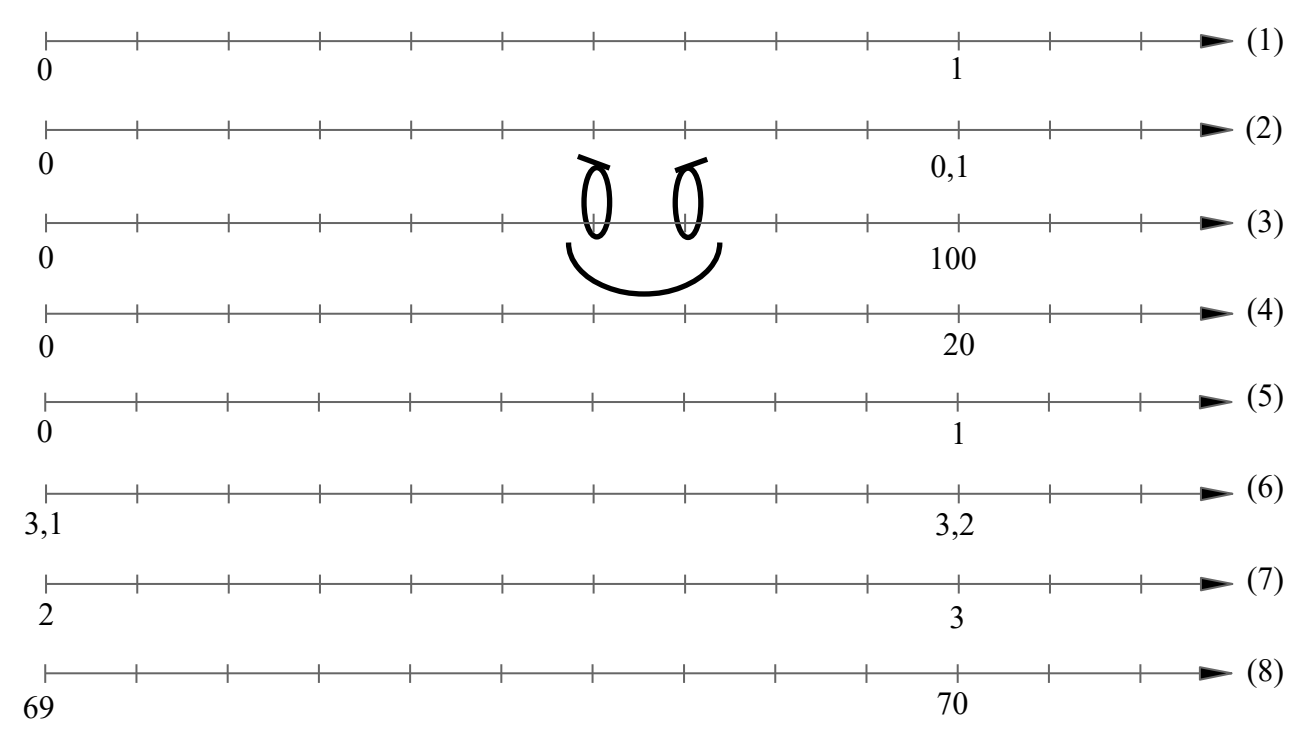

> Relier les points dans cet ordre : A ; C ; D ; B ; H ; N ; O ; I ; J ; P ; X ; T ; S ; W ; V ; R ; Q ; U ; K ; E ; F ; L ; M ; G ; A puis tracer les segments [VY] et [WZ].

Une fois le dessin visible, prendre un feutre de couleur foncée et repasser les segments.